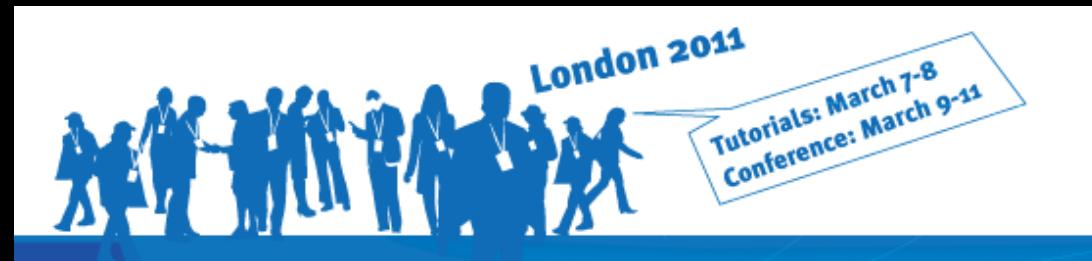

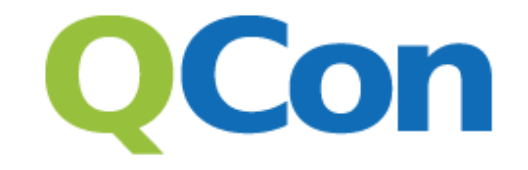

www.qconlondon.com

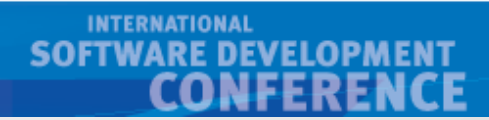

## LINQ, Take Two **Realizing the LINQ to Everything Dream**

**Bart J.F. De Smet** 

**Microsoft Corporation** 

bartde@microsoft.com

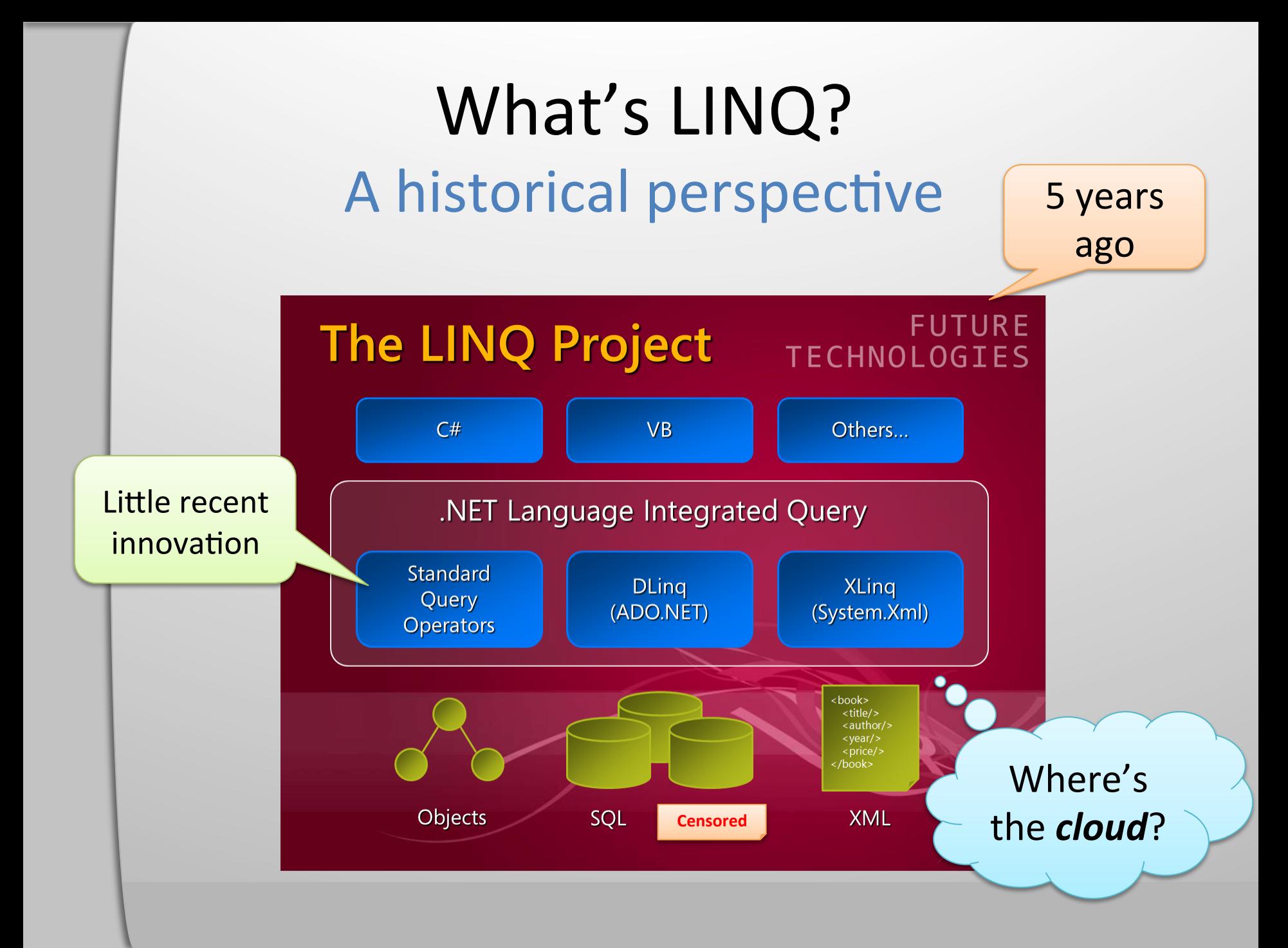

### Essential LINQ Language Integrated Monads

#### Monad (functional programming)

From Wikipedia, the free encyclopedia

In functional programming, a monad is a kind of abstract data type constructor used to represent computations (instead of data in the domain model). Monads allow the programmer to chain actions together to build a pipeline, in which each action is decorated with additional processing rules provided by the monad. Programs written in functional style can make use of monads to structure procedures that include sequenced operations,<sup>[1][2]</sup> or to define arbitrary control flows (like handling concurrency, continuations, or exceptions).

**Why?&**

Formally, a monad is constructed by defining two operations (bind and return) and a type constructor M that must fulfill several properties to allow the correct composition of monadic functions (i.e. functions that use values from the monad

uments). The return operation takes a value from a plain type and puts it into a monadic container of type and type and passing it to the as **What?**<br> **How? Exercise** process, extracting the original value from the contai

A programmer will compose monadic functions to define a data-processing pipeline. The monad acts as a framework, as it's a reusable behavior that decides the order in which the specific monadic functions in the pipeline are called, and manages all the undercover work required by the computation.<sup>[3]</sup> The bind and return operators interleaved in the pipeline will be executed after each monadic function returns control, and will take care of the particular aspects handled by the monad.

The name is taken from the mathematical monad construct in category theory.

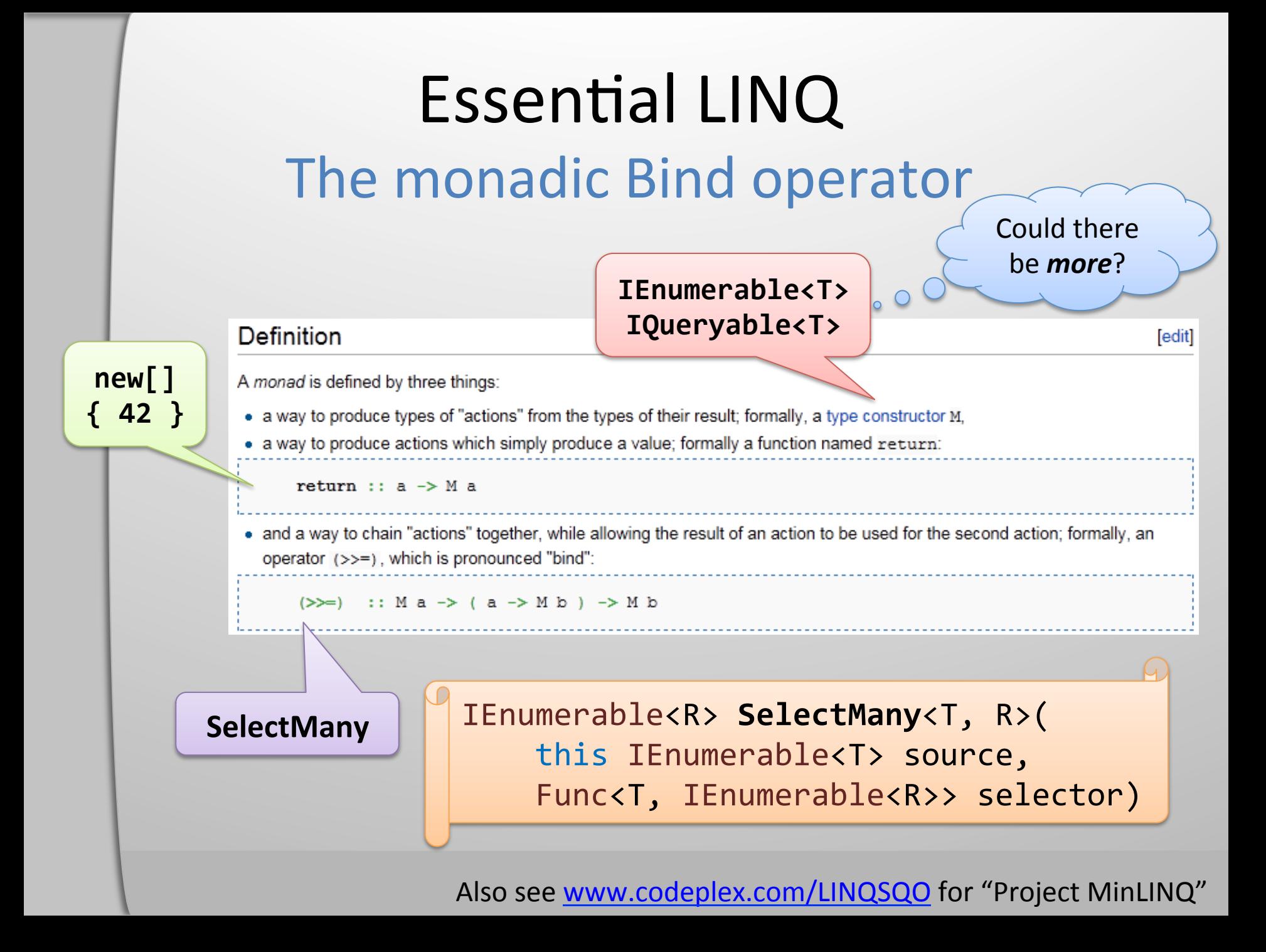

### **Essential LINQ** Maybe monad (for fun and no profit)

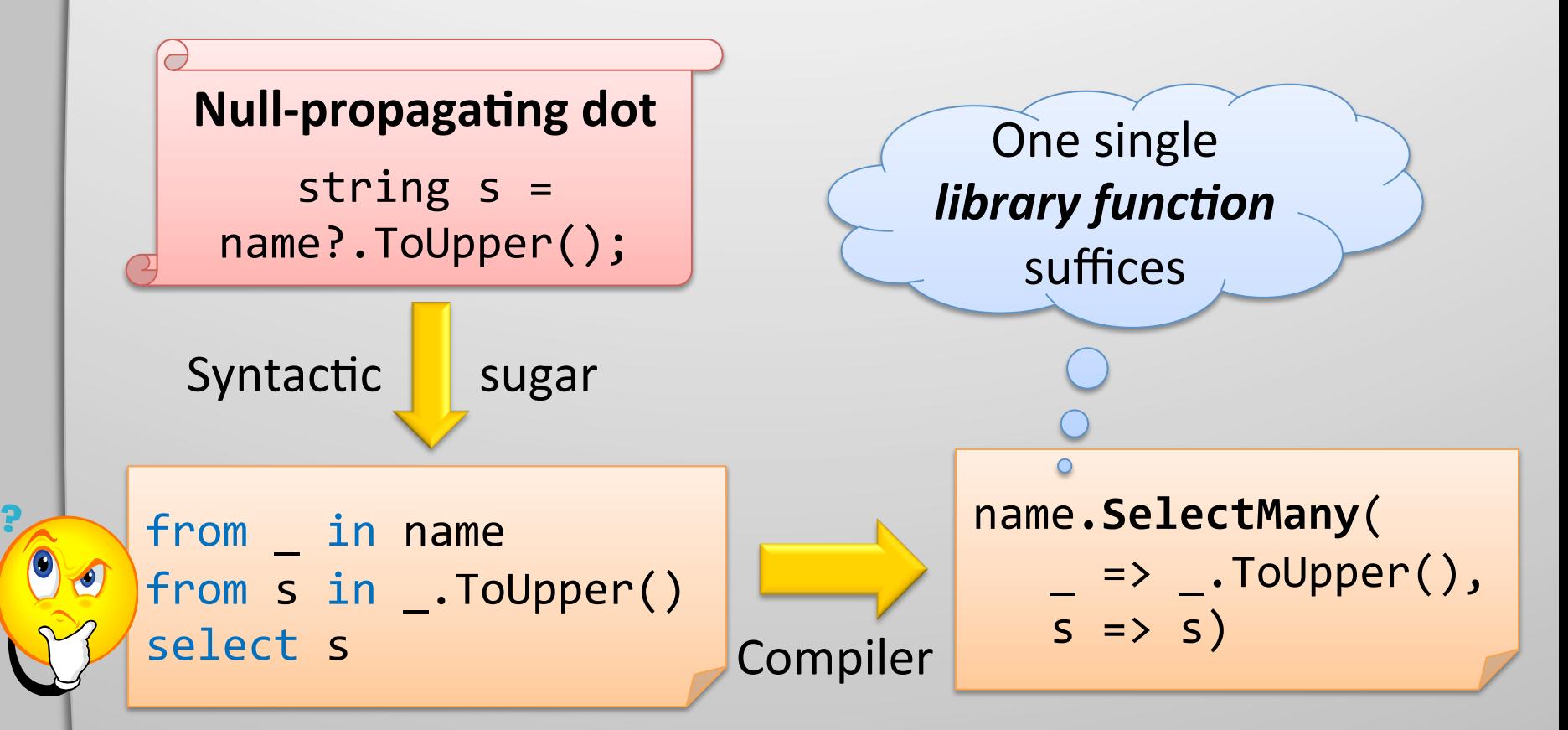

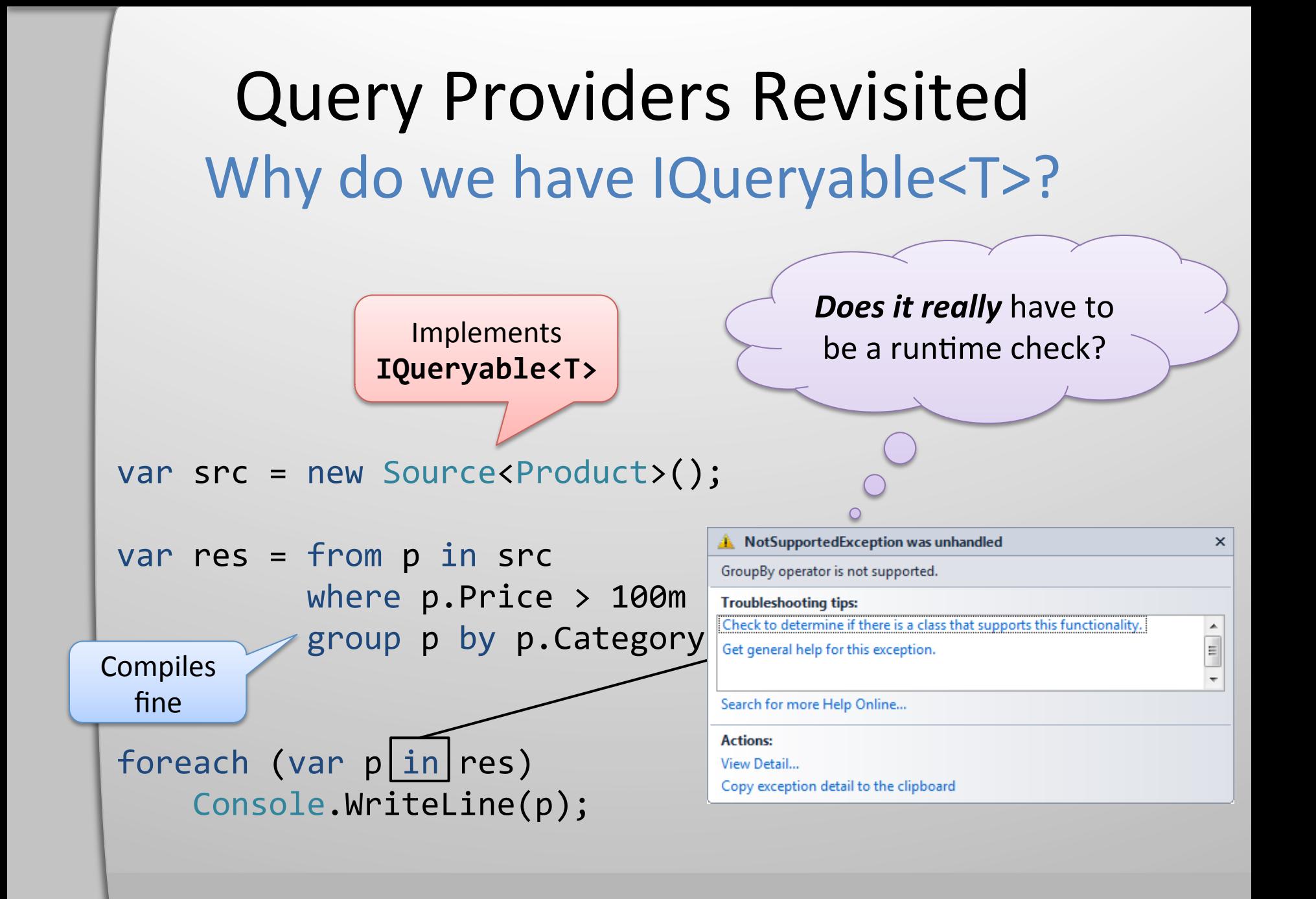

### Query Providers Revisited Leveraging the query pattern

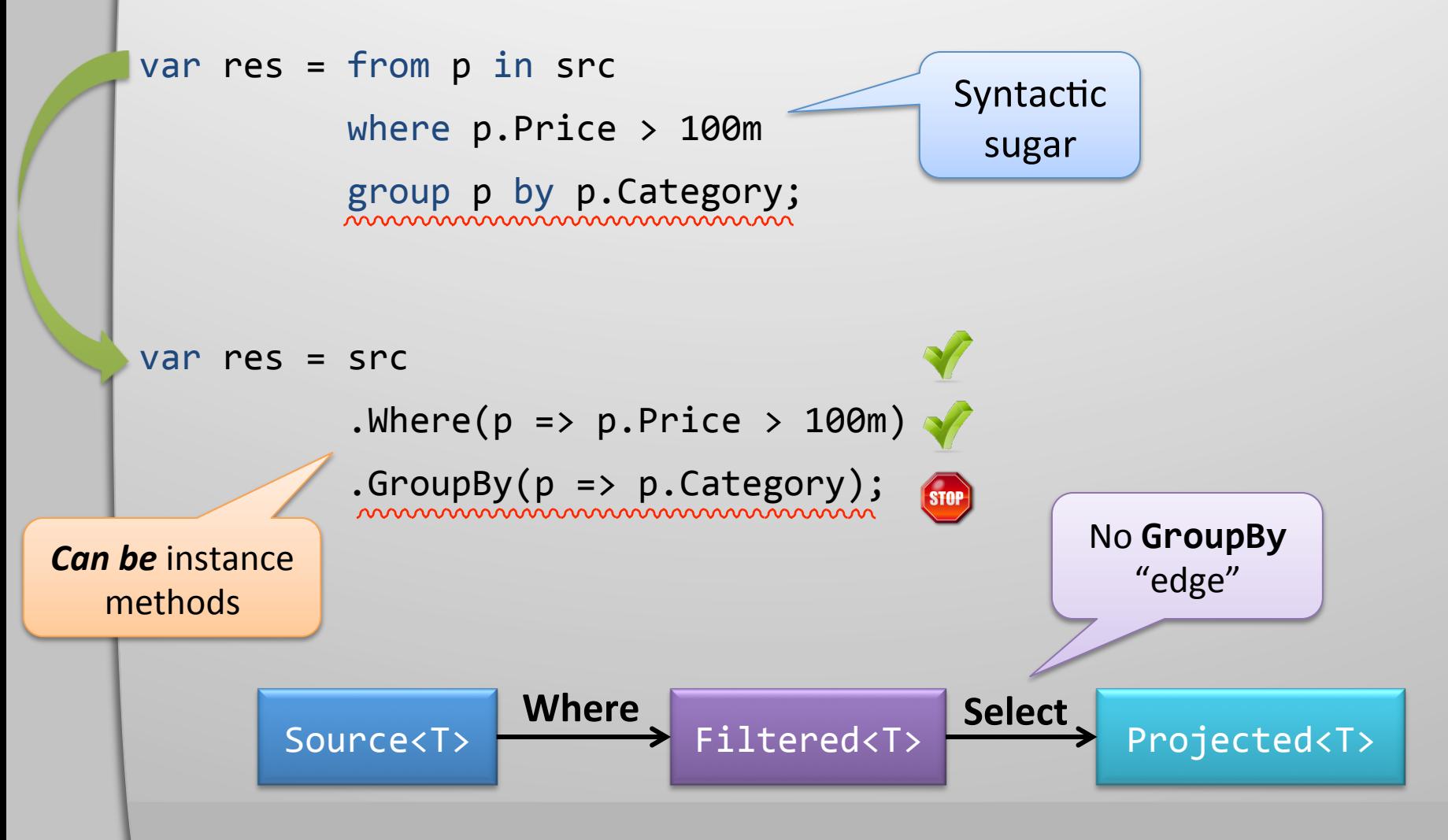

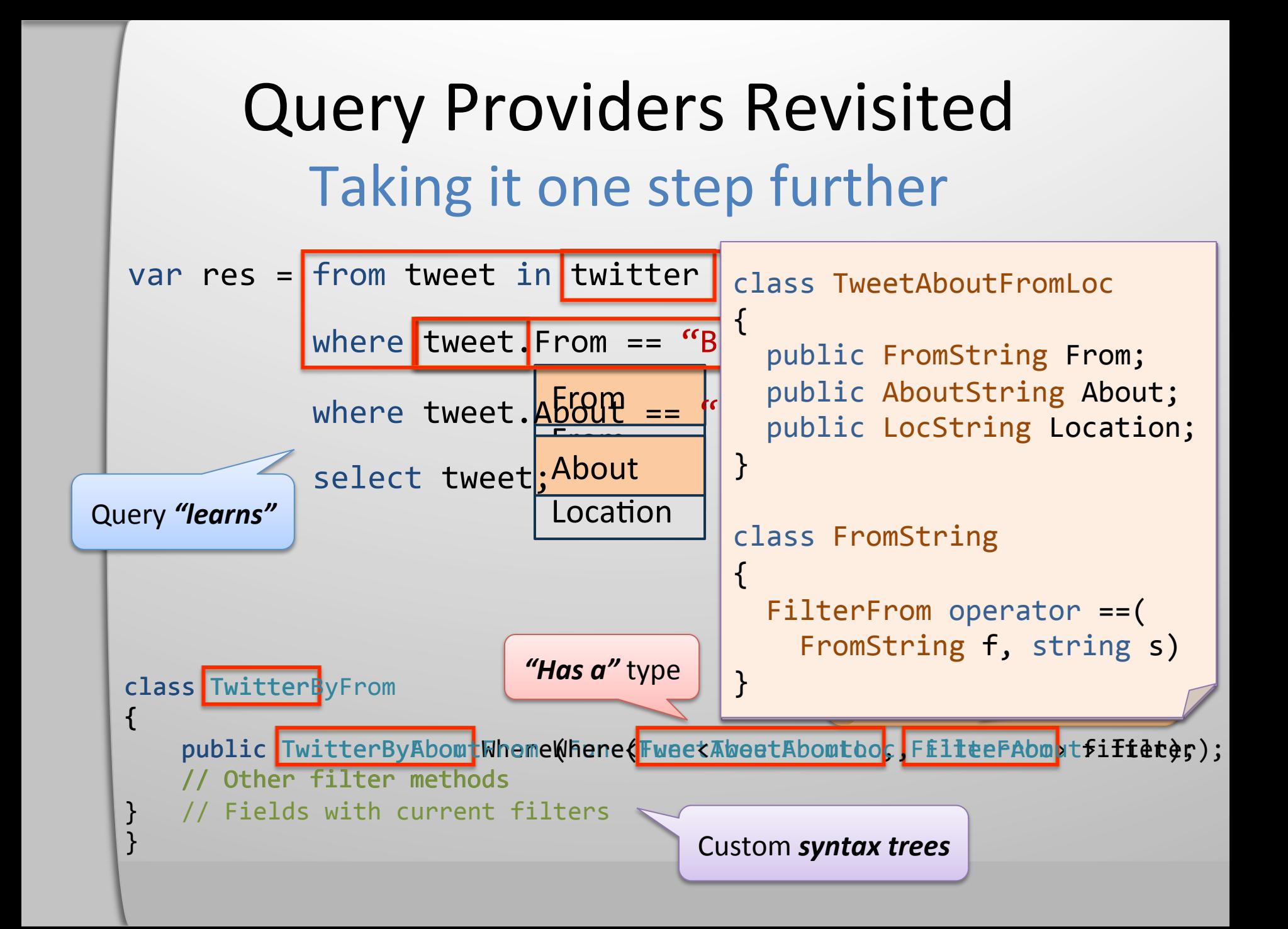

### Asynchronous Data Access

Way *simpler* with Rx

 $(f \circ g)(x) = f(g(x))$ 

### **Rx is a library for composing asynchronous and event-based programs using observable**

#### **sequences. Queries! LINQ!**

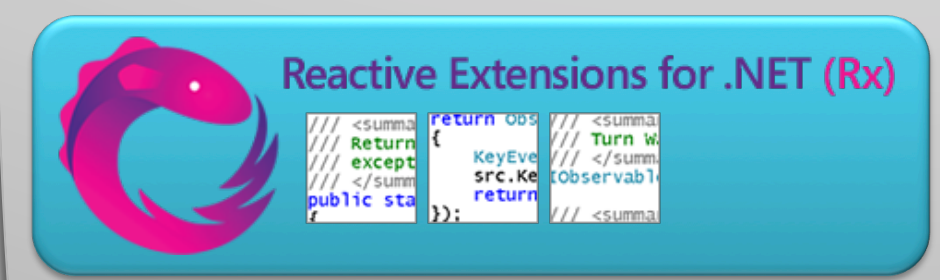

- $\cdot$  NET 3.5 SP1 and 4.0
- Silverlight 3 and 4
- XNA 3.1 for XBOX and Zune
- Windows Phone 7
- JavaScript (RxJS)

#### **Download at MSDN Data Developer Center**

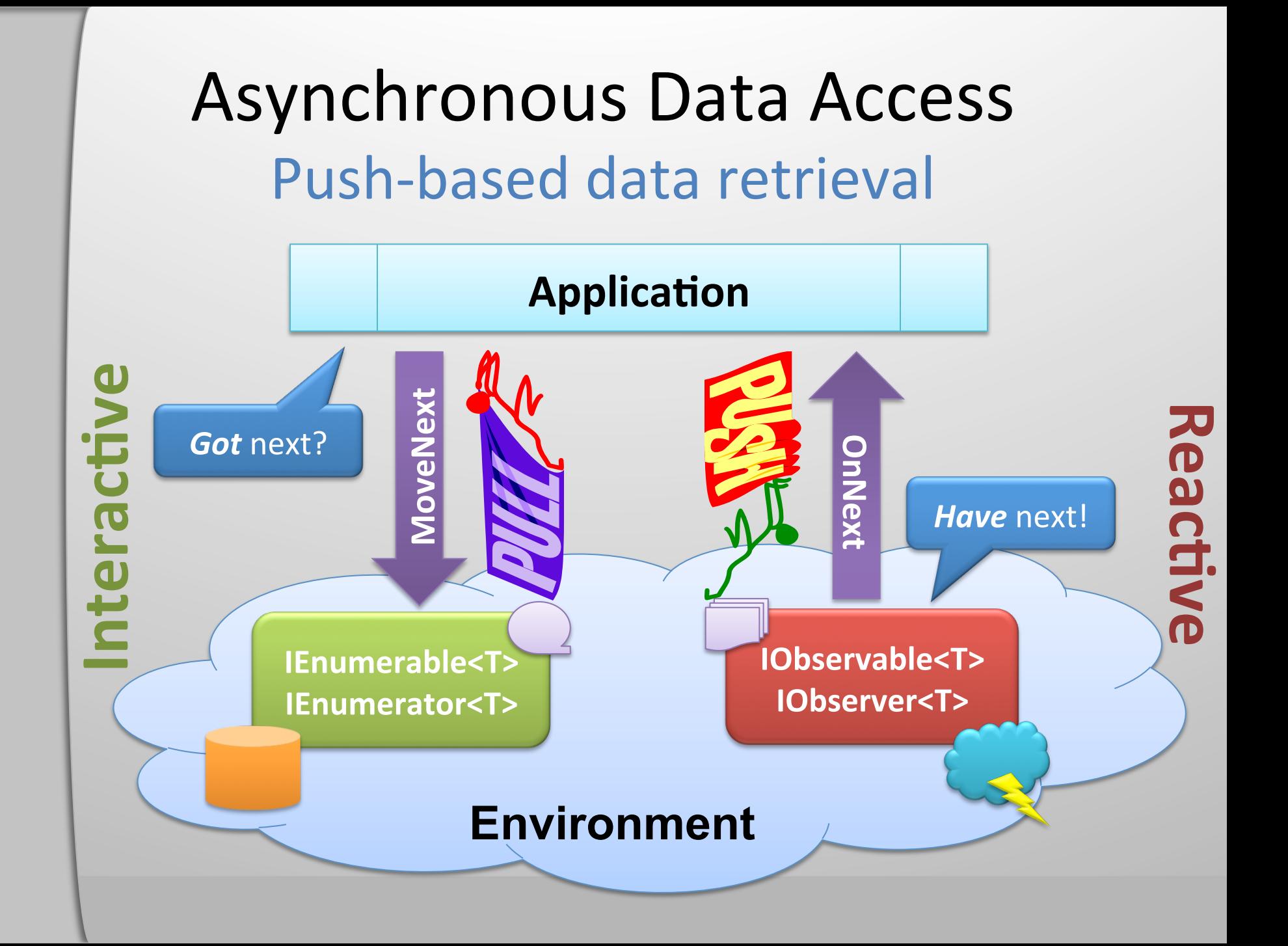

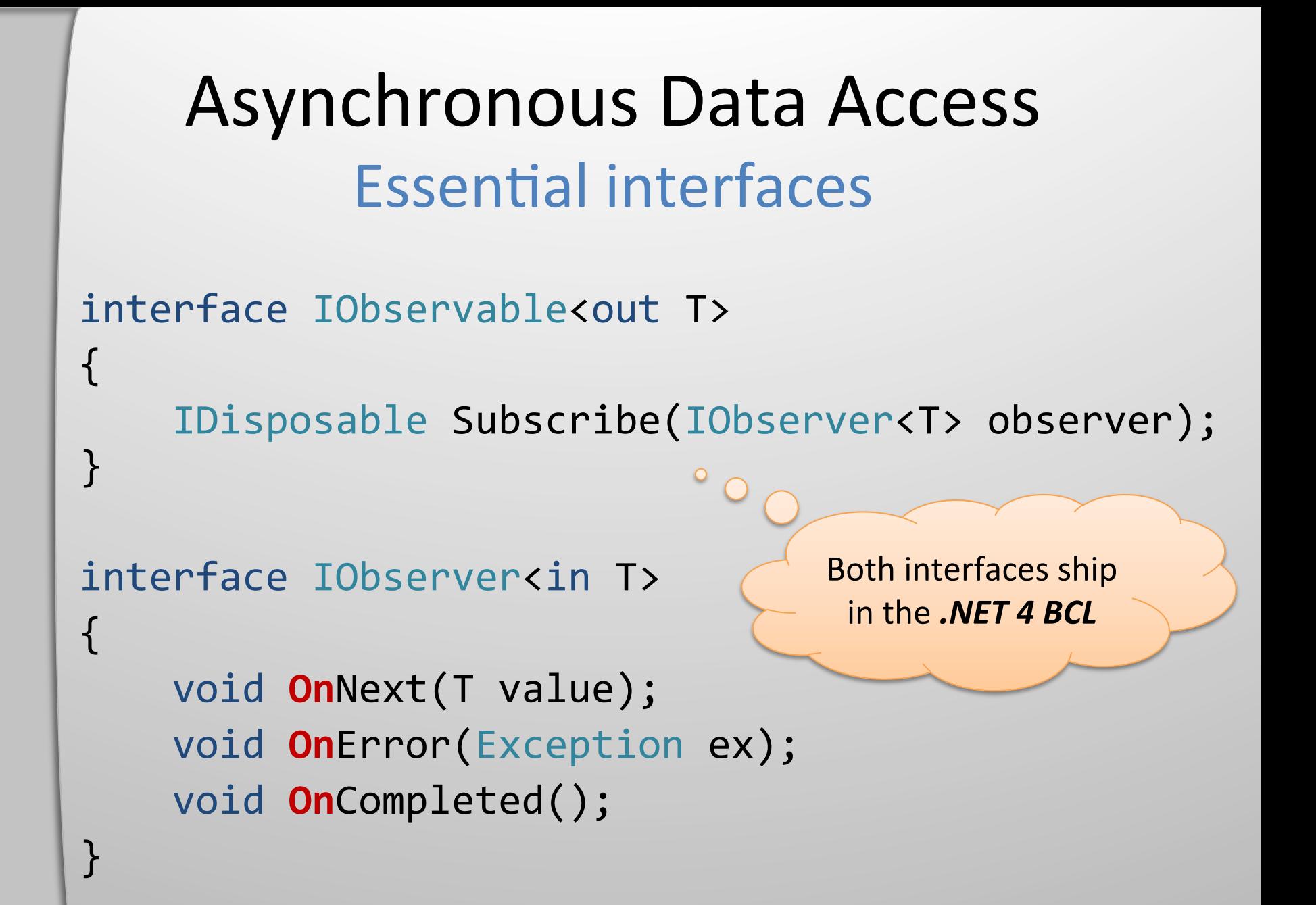

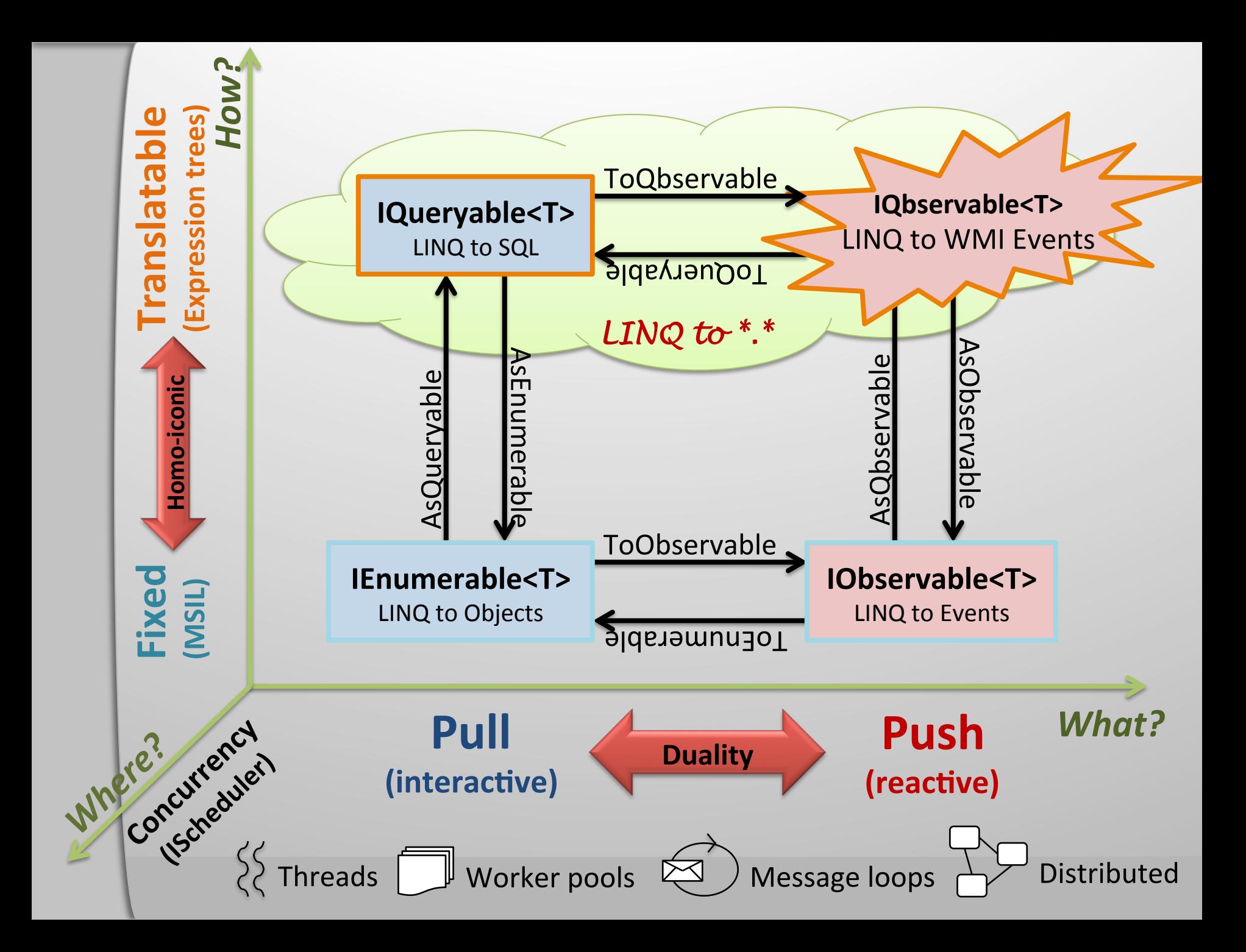

#### Asynchronous Data Access IQbservable<T>

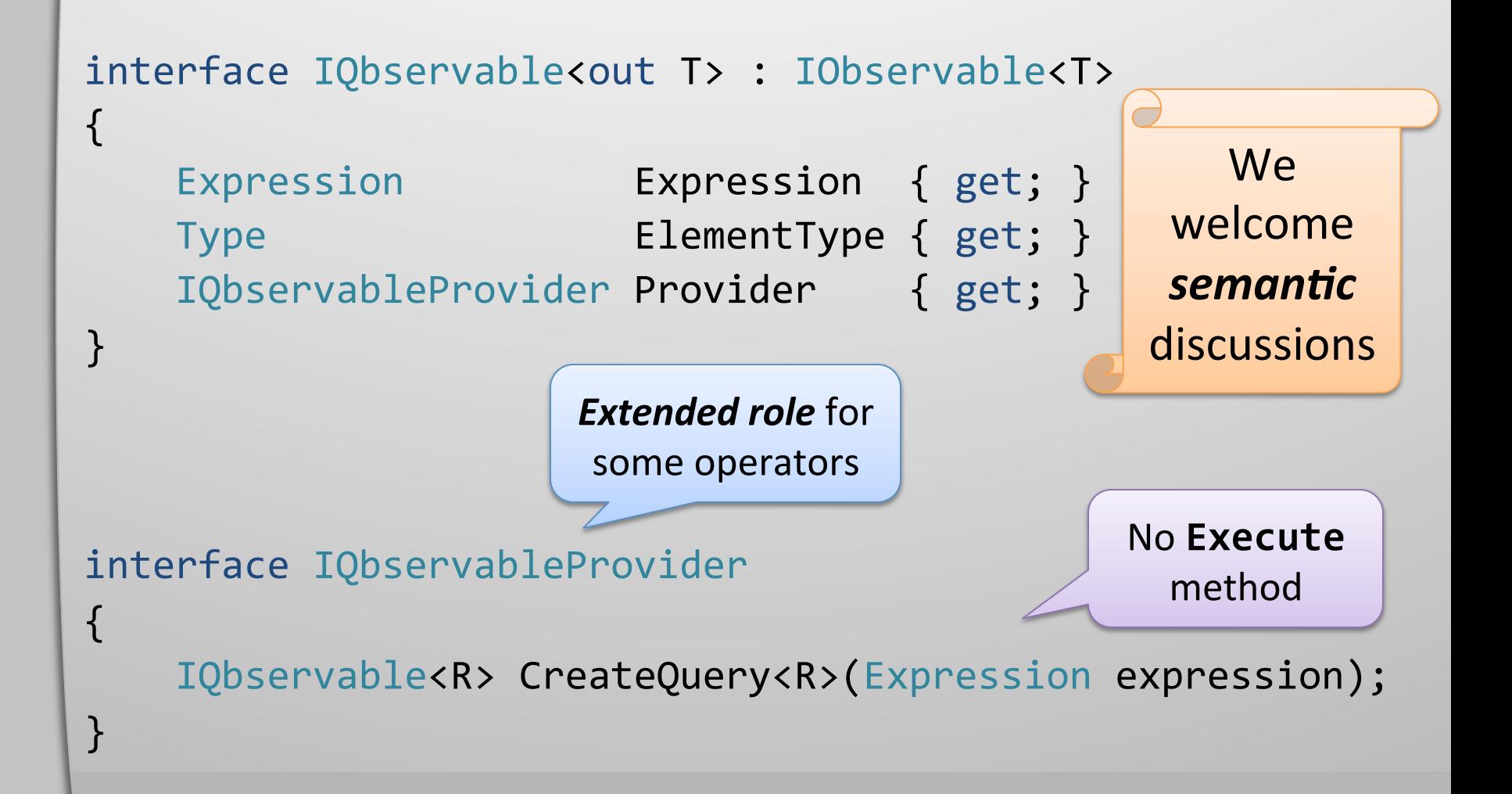

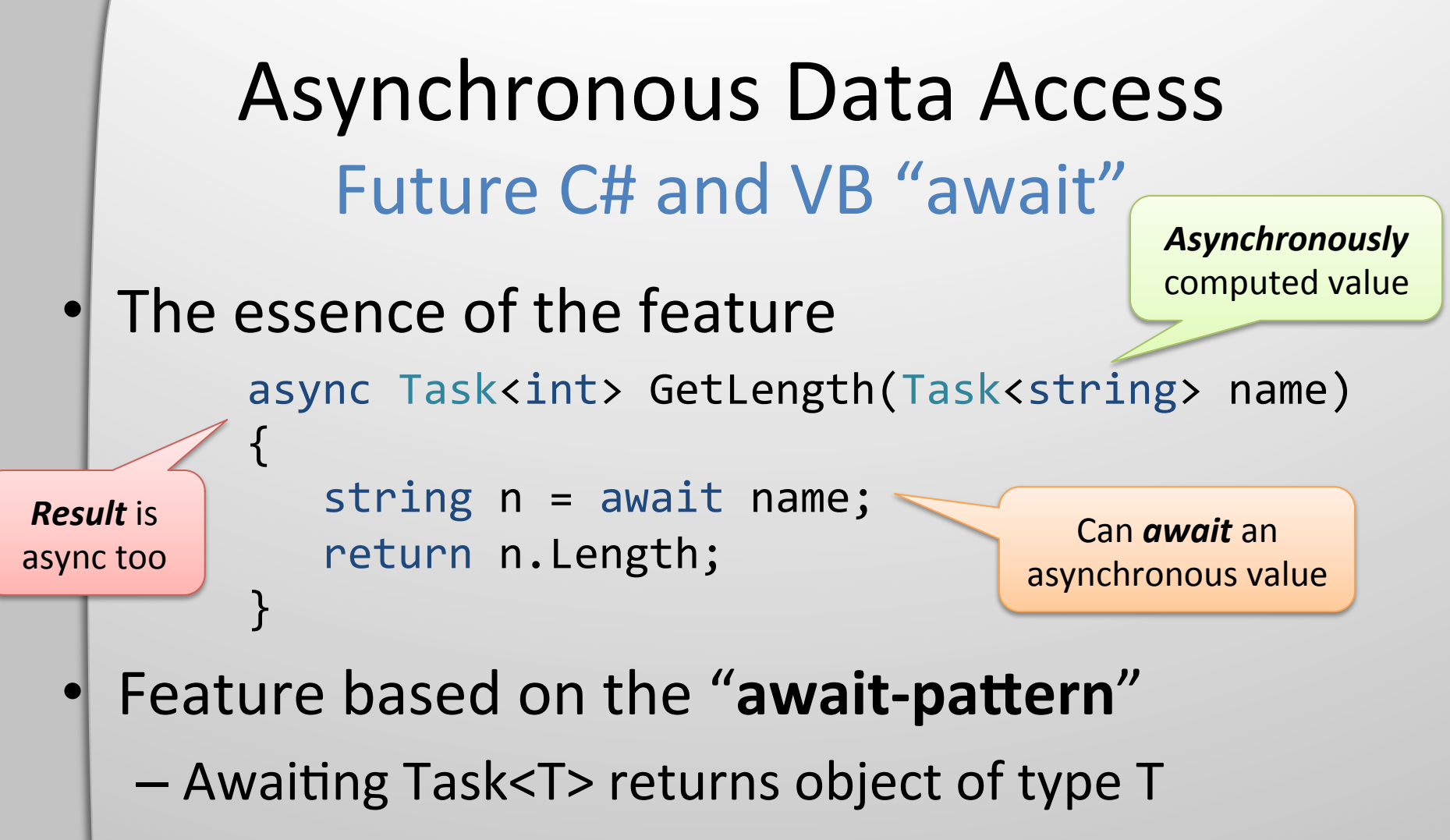

- Awaiting IObservable<T>?
	- Pattern implemented by Rx (cf. GetAwaiter method)
	- Many results, returns IList<T>

#### **Asynchronous Data Access** IAsyncEnumerable<T>

- Await feature is about **sequential code** 
	- What about asynchronous pull-based data collections?

```
public interface IAsyncEnumerable<T>
          IAsyncEnumerator<T> GetEnumerator();
                                                    Rx defines
                                                      Query
                                                    Operators
        public interface IAsyncEnumerator<T> : IDisposable
Can
          Current { get; }
await
          Task<bool> MoveNext();
```
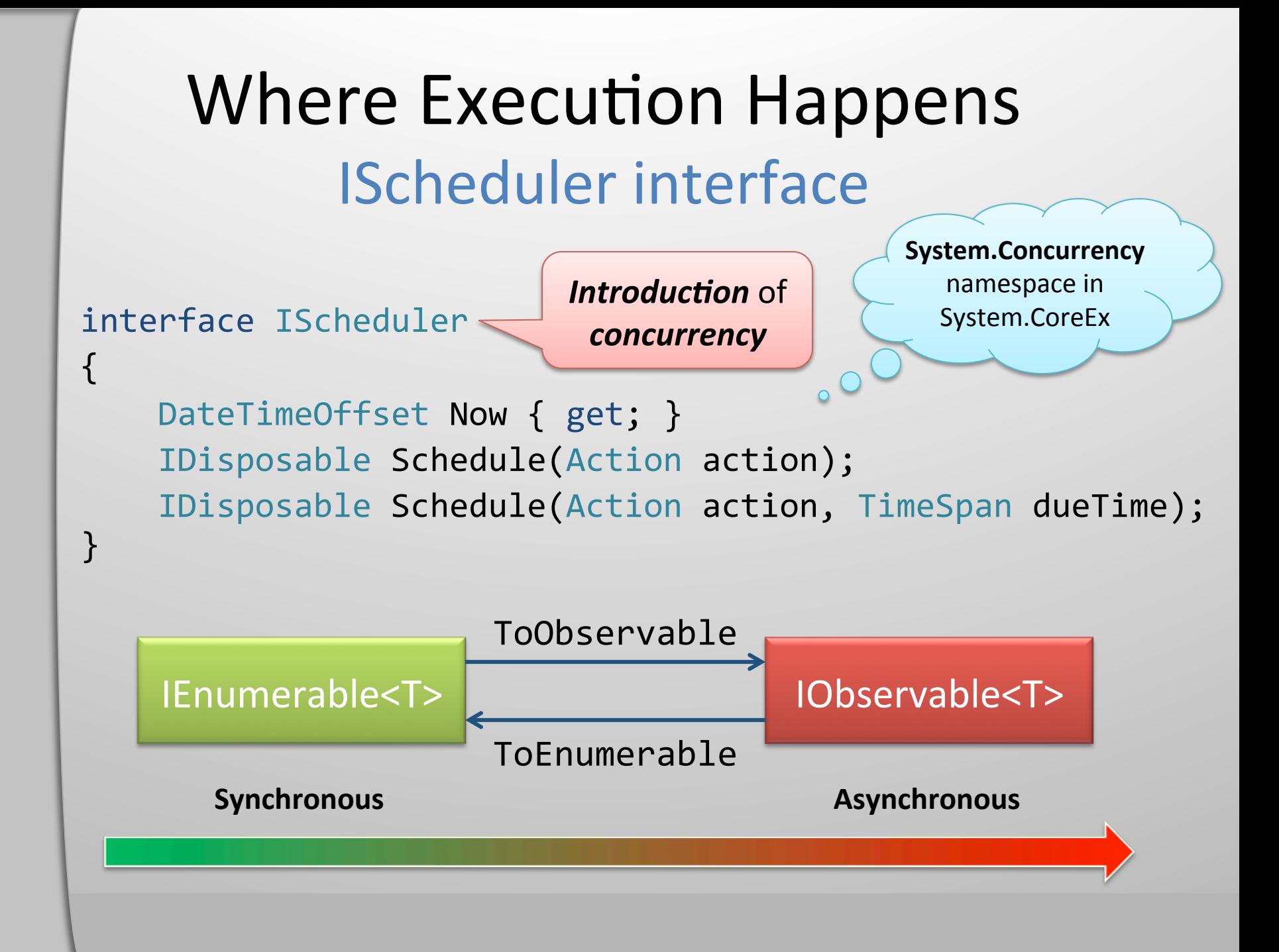

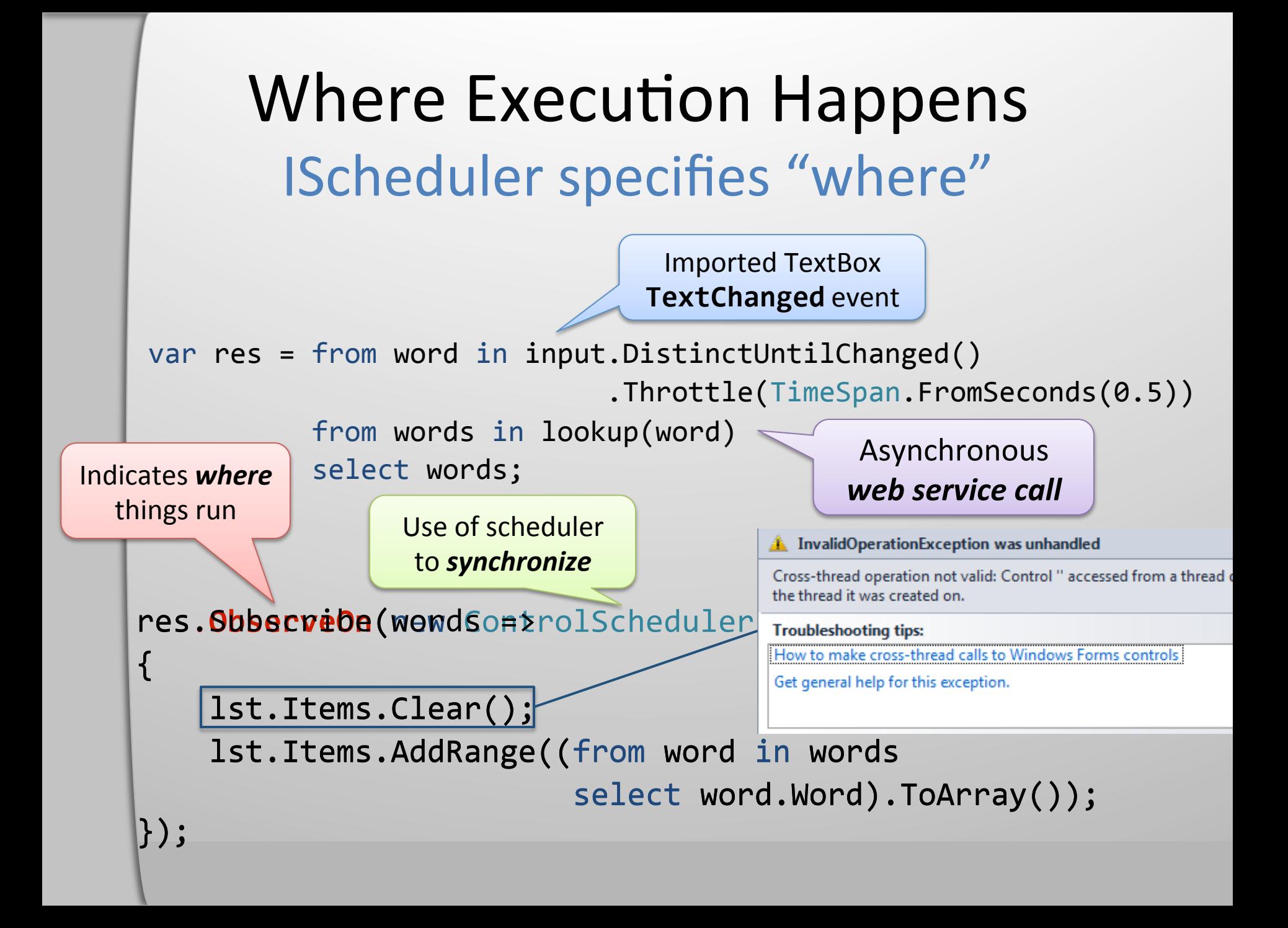

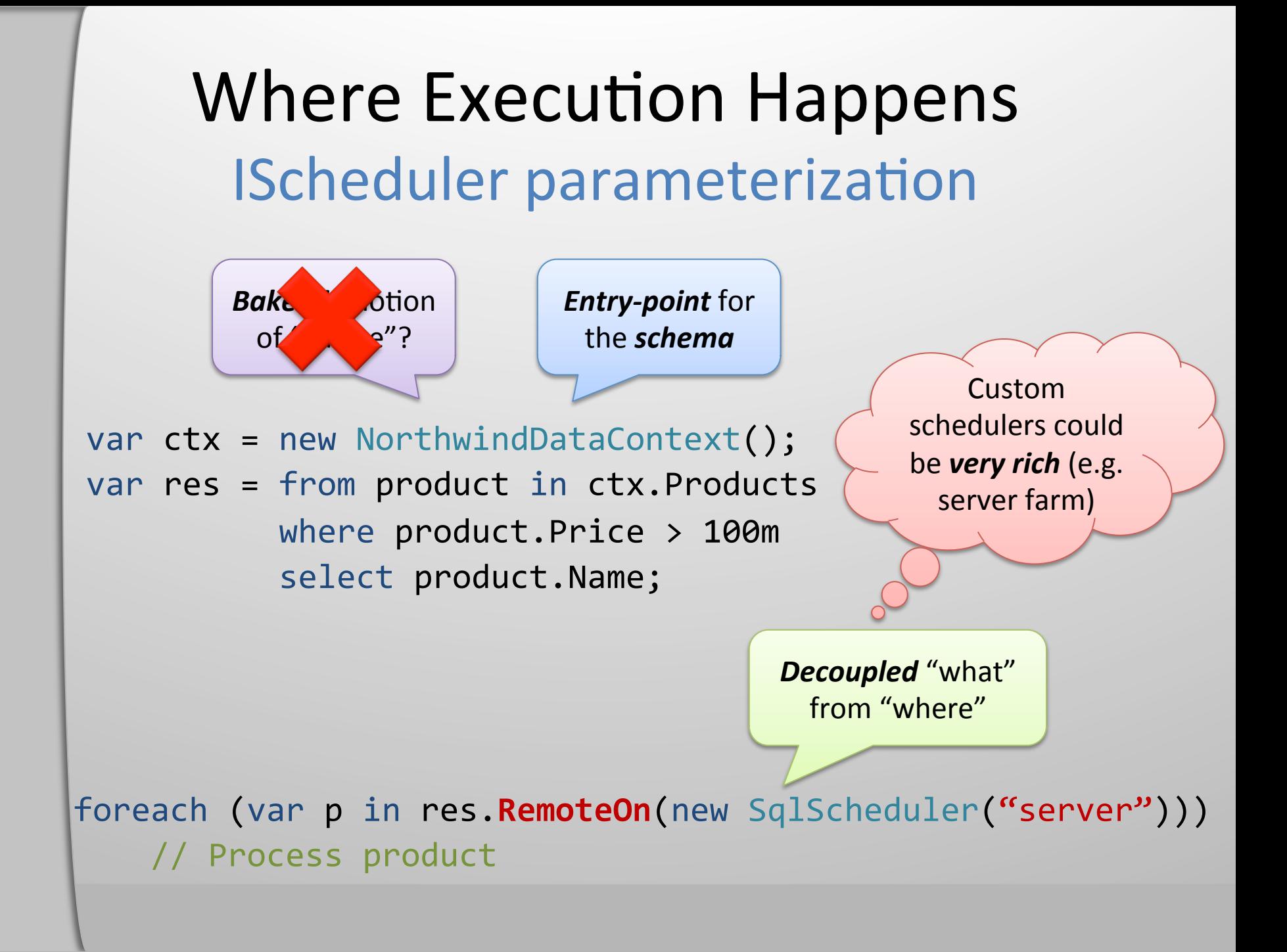

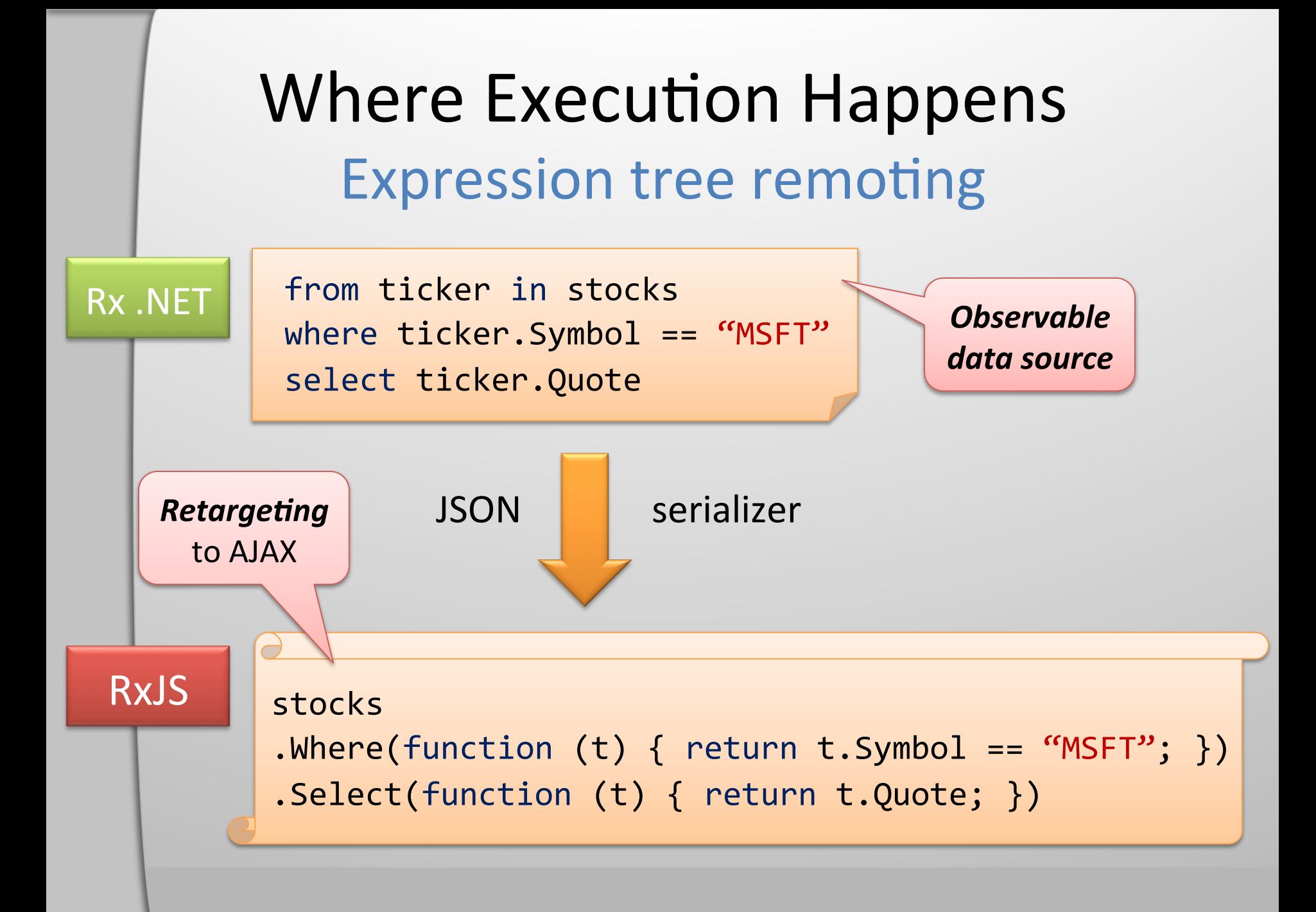

#### **Demo**

#### • Remoting of Query Operators

### LINQ to the Unexpected

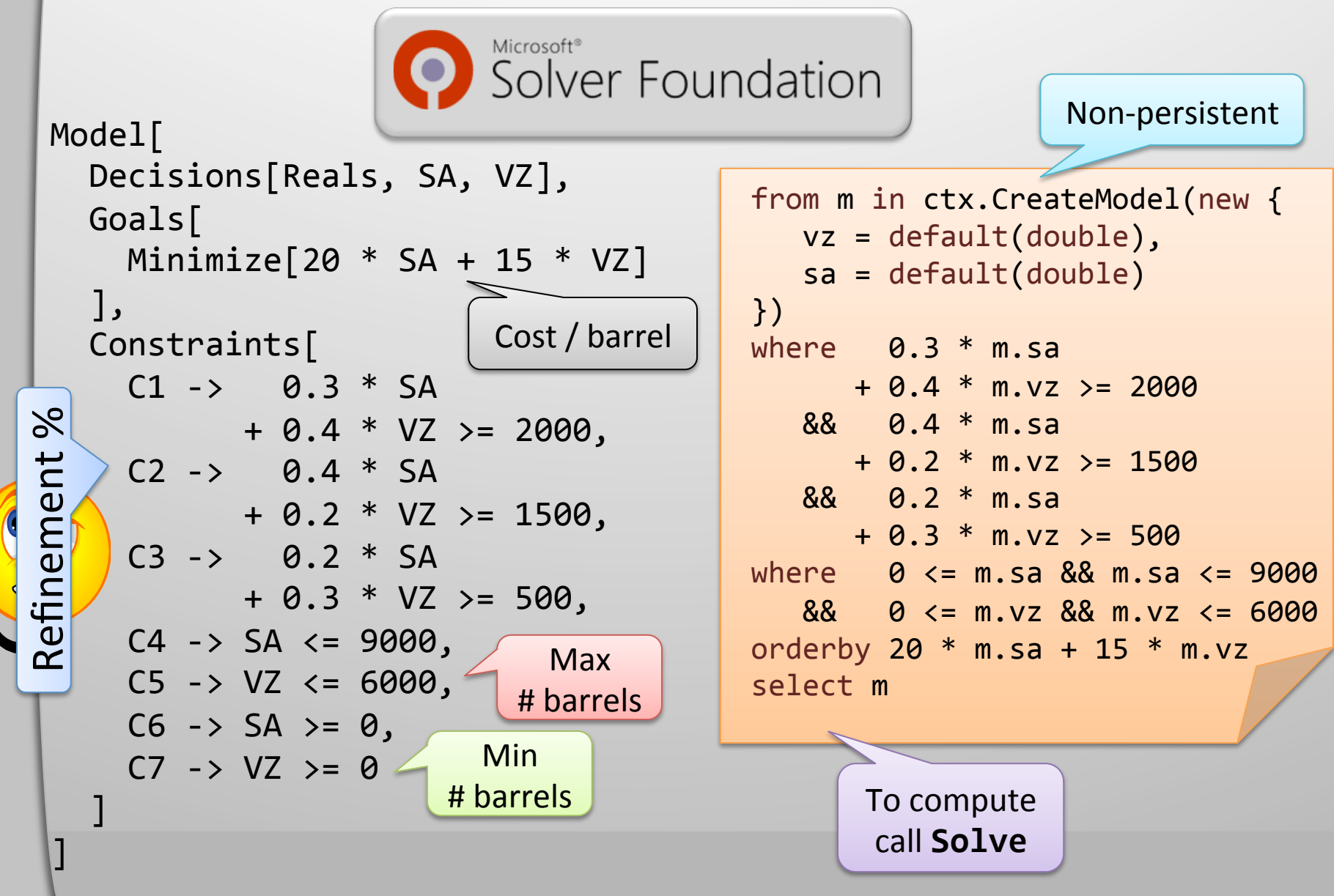

#### LINQ to the Unexpected Joining with reactive sources

from costSA in GetPriceMonitor("SA") from costVZ in GetPriceMonitor("VZ")

**Observable** data sources

```
SelectMany
          from m in ctx. CreateModel(
                               new \{ vz = default(double),sa = default(double) )where 0.3 * m.sa + 0.4 * m.vz >= 2000
              && 0.4 * m.sa + 0.2 * m.vz > = 1500&& 0.2 * m.sa + 0.3 * m.vz > = 500where 0 \le m \le a \le m \le m \le a \le 9000Subscribe
              88 \theta \leq m.vz 88 m.vz \leq 6000
 here!
          orderby costSA * m.sa + costVZ * m.vz
           select m
                                               Parameters
                                               to decision
```
#### **Demo**

#### • Theorem Solving using Z3

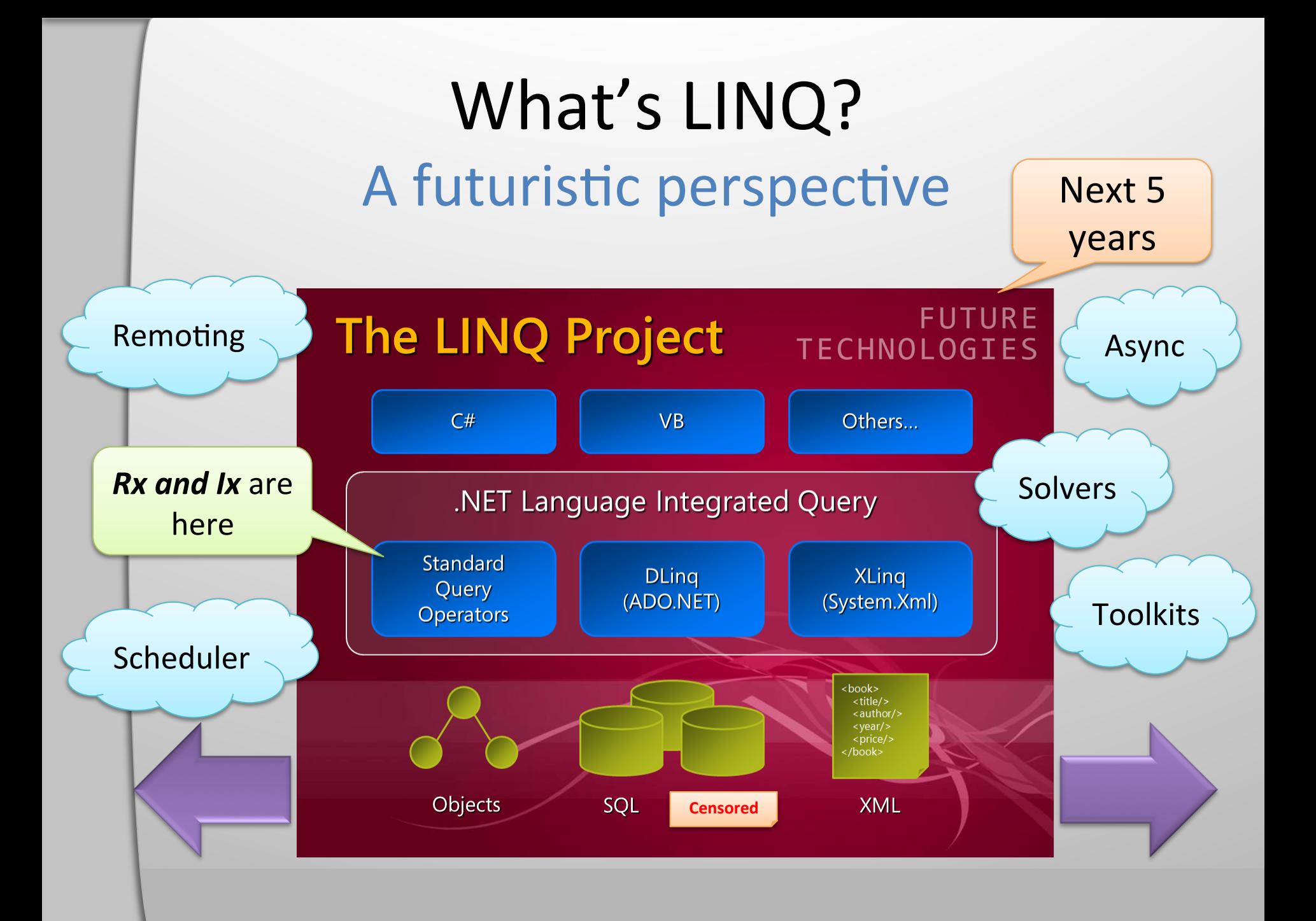

# **Thanks!**

Bart J.F. De Smet